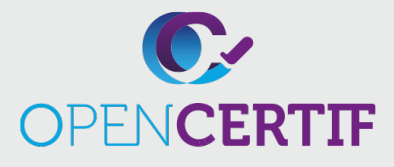

## IT SPECIALIST | **ITS**

## **Certification IT Specialist Technologies de l'information eE configuration des appareils**

**RS :** 

Les candidats à cet examen démontreront des compétences de base et une connaissance de base des appareils Windows et de la mobilité.

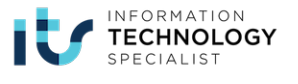

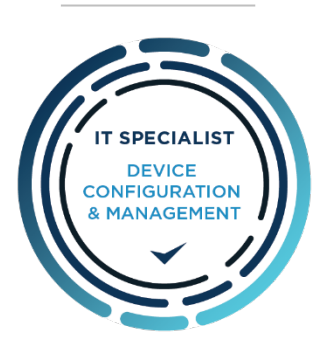

## **Objectifs**

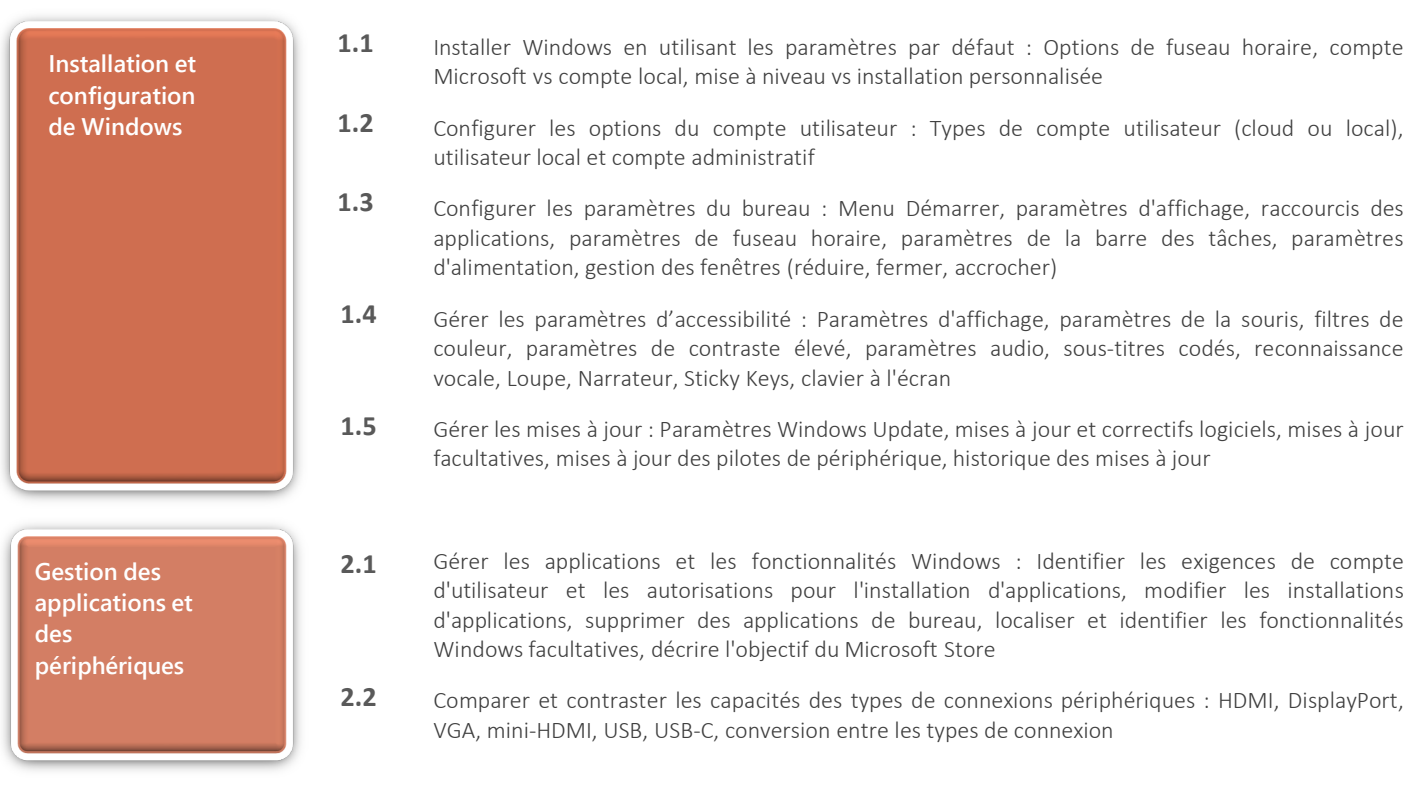

## **Certification IT Specialist – Technologies de l'information et configuration**

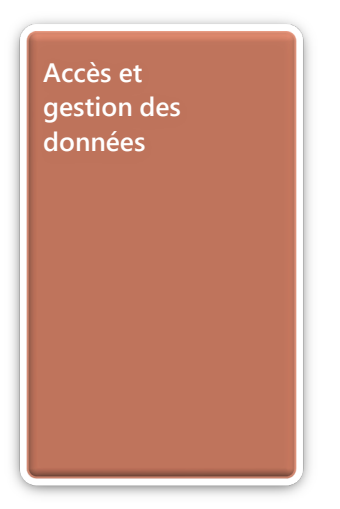

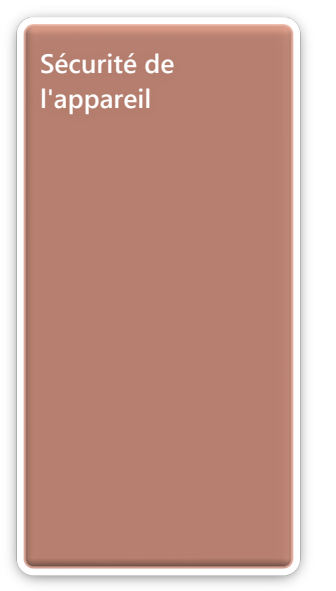

- **3.1** Décrire les services cloud : Concepts de stockage et de collaboration dans le cloud, fournisseurs de stockage dans le cloud courants, capacités et autorisations de partage de fichiers, capacités des machines virtuelles locales et hébergées, synchronisation de fichiers hors ligne
- **3.2** Décrire et configurer le partage de fichiers et les autorisations : Autorisations de fichier et de partage ; autorisations effectives ; autorisations de base et avancées ; partages publics, de base et avancés ; lecteurs de carte ; identifier l'effet sur les autorisations de copier ou de déplacer des données entre des systèmes de fichiers ; décrire la prise de possession de fichiers ou de dossiers
- **3.3** Gérer la sauvegarde et la restauration : Décrire les types de sauvegarde, effectuer des opérations de sauvegarde et de restauration complètes, restaurer les versions précédentes
- Décrire les politiques d'accès et de conservation des données **3.4**
- Protocoles d'accord, politiques d'utilisation acceptable (AUP), propriété et accès aux données et à l'historique, utilisation de l'effacement à distance **3.5**
- Décrire les paramètres du pare-feu réseau : Pourquoi et comment désactiver ou activer le pare-feu Windows Defender, comparer et contraster les réseaux privés, publics et invités **4.1**
- Décrire l'authentification de l'utilisateur : Authentification multi facteur, cartes à puce, méthodes d'authentification biométrique et exigences de mot de passe sécurisé pour les appareils mobiles BYOD et les appareils gérés par l'entreprise **4.2**
- Étant donné un type d'attaque, décrire les méthodes d'atténuation : Méthodes d'atténuation des attaques (virus informatiques, vers, chevaux de Troie, logiciels espions, logiciels publicitaires, logiciels de rançon, phishing, enregistreurs de frappe, attaques d'ingénierie sociale et attaques physiques), options de configuration des programmes antivirus et antimalware, analyse des résultats des programmes antivirus et antimalware, formation en ingénierie sociale **4.3**
- Gérer les paramètres de contrôle de compte d'utilisateur (UAC) : Décrire la fonction de l'UAC, identifier les paramètres UAC appropriés à des fins spécifiques, élever les autorisations dans l'UAC **4.4**
- Gérer la sécurité des appareils mobiles : Gestion des appareils mobiles (MDM), méthodes de sécurisation des appareils mobiles, installation d'agents sur les appareils, connexion des appareils mobiles aux réseaux d'entreprise, limitations du transport des appareils d'entreprise **4.5**

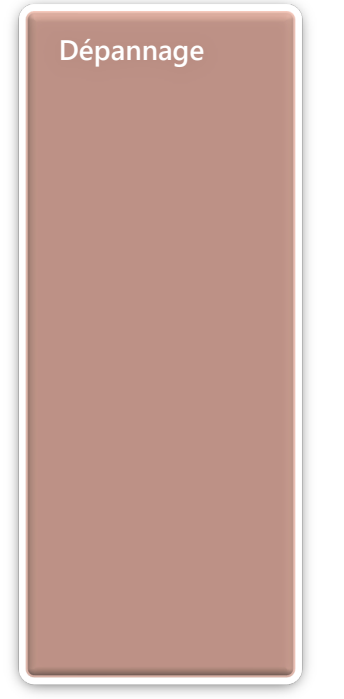

- Effectuer des tâches de dépannage : Localiser et identifier les outils de dépannage Windows, recueillir des données pour décrire les problèmes et prendre en charge le dépannage, rechercher comment résoudre les problèmes, identifier quand escalader les problèmes, mettre à jour les stratégies de groupe dans un domaine Windows (gpupdate/force, gpresult), différencier les stratégies de sécurité locales et de groupe et la préséance, reconnaître qu'une politique a été appliquée ou pourrait causer un problème **5.1**
- Résoudre les problèmes liés au système d'exploitation et aux applications : Réinitialiser ou restaurer le système d'exploitation, démarrage avancé, options de conservation des fichiers et des paramètres, fonctionnalités du mode sans échec, utiliser des outils de dépannage pour identifier les problèmes de compatibilité des applications, résoudre les problèmes d'installation de l'application Store, réinstaller ou réparer les applications de bureau **5.2**
- Résoudre les problèmes de périphérique : Méthodes de dépannage matériel (connexions, ports, alimentation), mise à jour ou restauration des pilotes, désinstallation ou réinstallation d'un périphérique pour reconfigurer les pilotes, description de l'objectif et des capacités du Gestionnaire de périphériques **5.3**
- Dépannage des connexions des appareils aux réseaux et domaines : Connexions filaires et sans fil (câble physique, signal, APIPA), reliant les appareils aux domaines **5.4**
- Dépannage des connexions des périphériques : Clavier, souris, écran, casque, microphone, appareil photo, périphériques de stockage locaux et réseau, imprimantes, scanners, pilotes, câbles de connexion **5.5**